- 13 ISBN 9787302316534
- 10 ISBN 7302316538

出版时间:2013-6

版权说明:本站所提供下载的PDF图书仅提供预览和简介以及在线试读,请支持正版图书。

www.tushu111.com

 $\mathcal{L}$  and  $\mathcal{L}$  and  $\mathcal{L}$ 

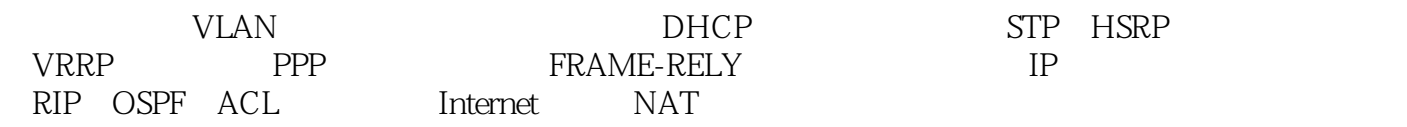

1 1 VLAN 5  $1.1$ 5  $1.1.1$ 5  $1.1.2$ 5  $1.2$ 6  $1.21$  VLAN 6 1.2.2 VLAN 6<br>1.23 VLAN 7  $1.24$  ISL  $802.1Q$ 7  $1.25$  VLAN 10  $1.26$  VLAN 10  $1.3$ 12  $1.31$ 12  $1.32$ 12 1.33 13  $1.34$ 14  $1.35$ 15 1.36 15  $1.37$ 17  $1.4$ 17  $1.5$ 18  $1.6\,$ 18

- 
- 5 VRRP

88  $5.1$ 88  $5.1.1$ 88  $5.1.2$ 88  $5.2$ 88 521 VRRP 88 5.2.2 VRRP 89 5.2.3 VRRP 91 5.3 92 5.31 92 5.32 92 5.33 93 5.34 93 5.35 95 5.36 VRRP 96 5.4 99 5.5 99 5.6 100 6 PPP 101 6.1 101 6.1.1 101 61.2 101 62 101 621 WAN 101 622 WAN 102

6.2.3 WAN 103 624 WAN 104 625 WAN 105 6.26 HDLC 106 627 PPP 106 6.2.8 PPP NCP LCP 107 6.2.9 PPP 108 6.2.10 PPP PAP CHAP 109 6.2.11 PPP PAP CHAP 110 6212 PAP/CHAP 111 6.2.13 PPP 111 6.2.14 113 62.15 WAN 113 6.2.16 WAN 113 62.17 WAN 114 6.2.18 WAN WAN 115 62.19 WAN 116 6.2.20 WAN 116 6.2.21 WAN 117 62.22 118 62.23 119 62.24 ATM 119 62.25 120 6.2.26 SONET 121 63

121 631 121 632 PPP 122 6.3.3 PPP IP 123 634 PPP PAP 125 6.35 PPP CHAP 127 6.36 PPP PAP 129 6.37 PPP CHAP 131 6.3.8 PPP Multilink 132 64 135 65 135 66 136 7 FRAME-RELY 138  $7.1$ 138  $7.1.1$ 138  $7.1.2$ 138  $7.2$ 139  $7.21$ 139  $7.2.2$ 140 7.2.3 LMI 141  $7.24$ 143 7.25 144 7.26 145 7.2.7 LMI 146 7.28 146

7.29 146  $7.210$ 147  $7.2.11$ 147  $7.212$ 148  $7.213$ 149<br>7.214 NBMA 149  $7.215$ 151  $7.2.16$ 152 7.3 152 7.31 152  $7.32$ 152 7.33 156  $7.4$ 158 7.5 158 7.6 159 模块8 静态路由 161 8.1 161 81.1 161 81.2 161 8.2 161 821 161 822 163 823 165 824 167 8.25

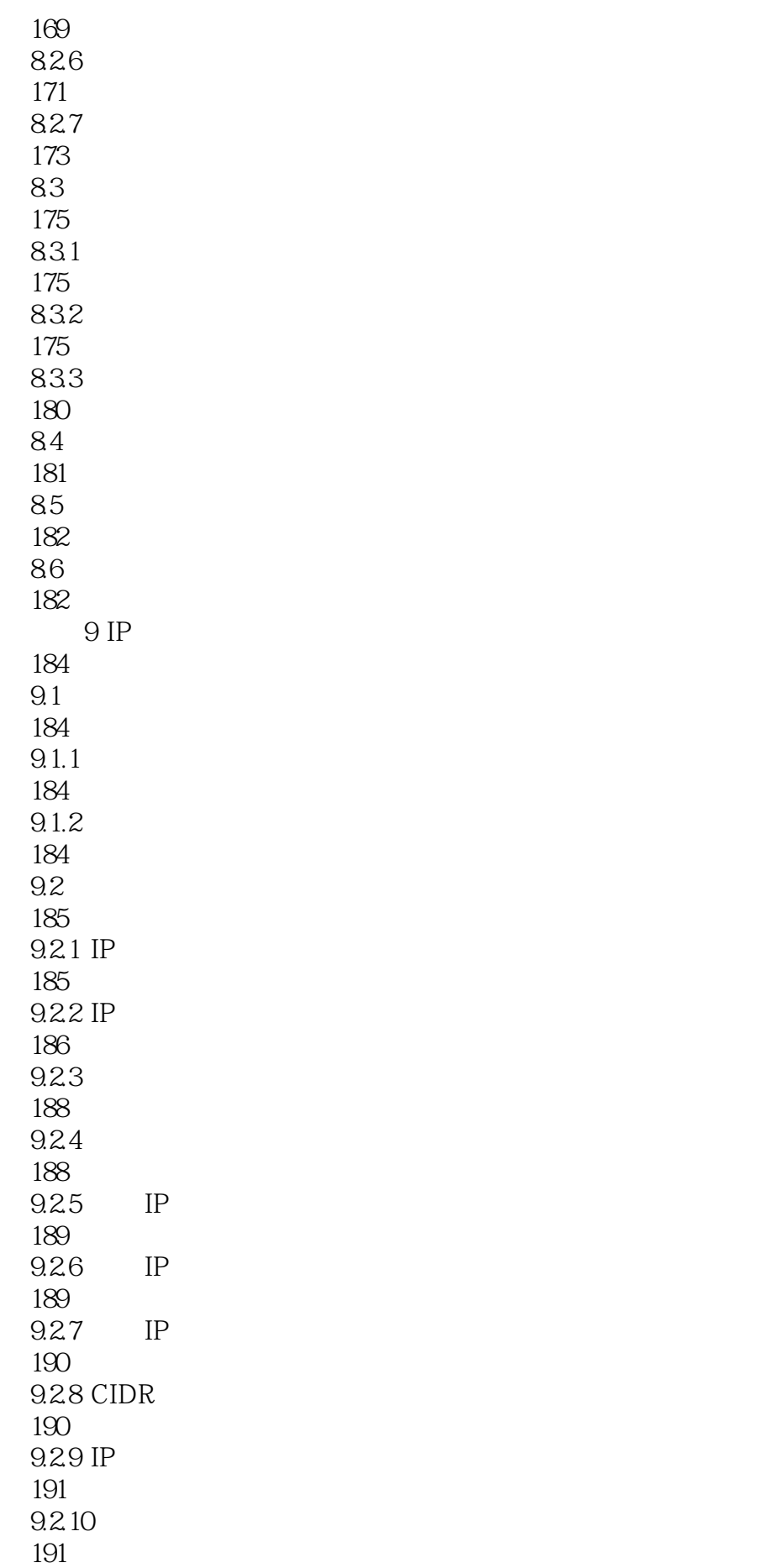

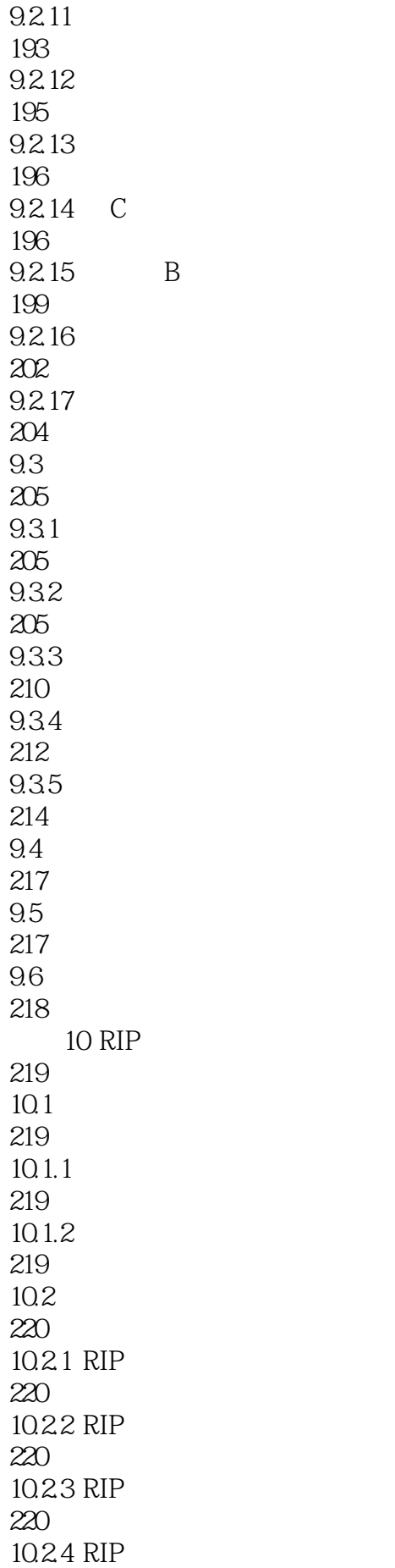

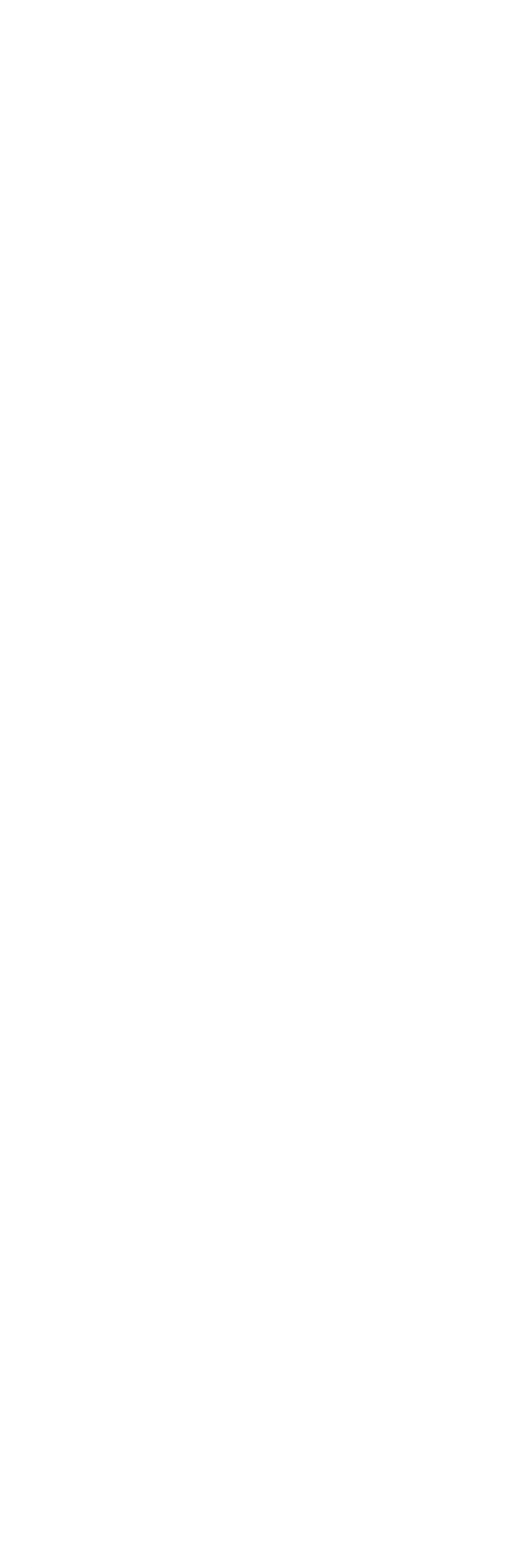

10.34 RIP 248 10.35 RIP 249 10.36 RIP 250 10.37 251 10.38 RIP 252 10.4 253 10.5 254 10.6 254 11 OSPF 256  $11.1$ 256  $11.1.1$ 256  $11.1.2$ 256  $11.2$ 257 11.2.1 OSPF 257 11.22 OSPF 258 11.23 OSPF 259 11.24 OSPF 259  $11.25$  OSPF 260 11.26 OSPF 263 11.27 266 11.28 267  $11.29$  OSPF 268 11.2.10 NBMA OSPF 269<br>11.211 NBMA OSPF 270 11.2.12 NBMA

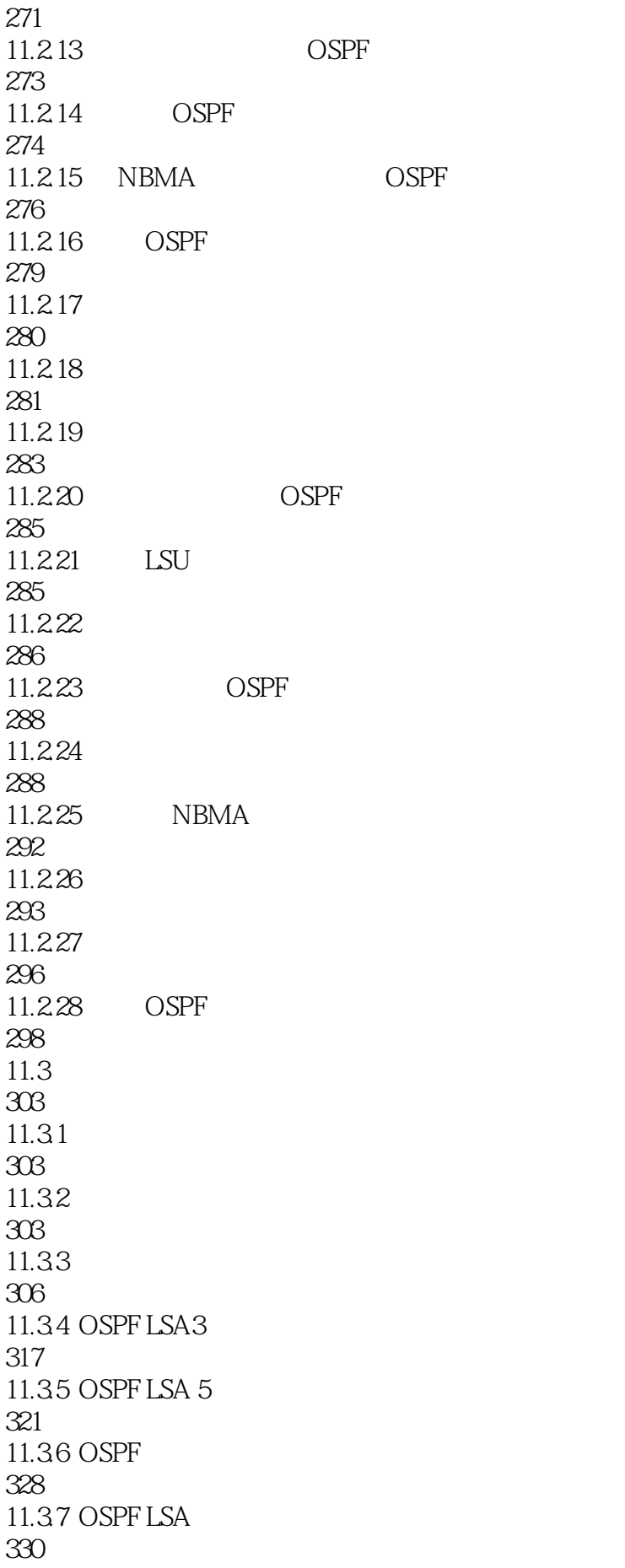

11.38 OSPF 331 11.39 OSPF 332 11.310 OSPF 333 11.3.11 OSPF 335 11.312 OSPF 336 11.313 OSPF 337 11.3.14 Stub 337  $11.315$  stub 338 11.3.16 NSSA 338 11.3.17 NSSA 343 11.3.18 344 11.3.19 OSPF V-Link 345 11.4 349  $11.5$ 350 11.6 350 12 ACL 352  $12.1$ 352  $12.1.1$ 352  $12.1.2$ 352 12.2 353  $12.21$ 353 12.22 354 12.23 355 12.24 356 12.25

357 12.26 357 12.2.7 TCP/IP 358 12.28 IP 361 12.29 361 12.2.10 362 12.2.11 363 12.2.12 vty 364 12.2.13 IP 365 12.2.14 366  $12.215$  FTP 366  $12.216$  Telnet 367 12.2.17 IP 368 12.2.18 369 12.2.19 370 12.220 PACL ACL 371 12.2.21 VACL VLAN 372 12.3 373 12.31 373 12.32 374 12.3.3 OSPF 375 12.34 376 12.35 ACL 377 12.36 ACL 377 12.37 ACL 378

12.4 378 12.5 379 126 379 13 Internet NAT 381 13.1 381 13.1.1 381 13.1.2 381 13.2 381 1321 NAT 381 1322 NAT 383 1323 Cisco NAT 384 1324 385 1325 386 13.26 TCP 387 1327 NAT 388 1328 NAT 389 1329 390 132.10 TCP 391 13211 NAT 391 13.212 NAT 392 13.2.13 NAT 392 13.2.14 PAT 393 13.2.15 PAT Porthandler 394 13.2.16 PAT 394 13.217 PAT

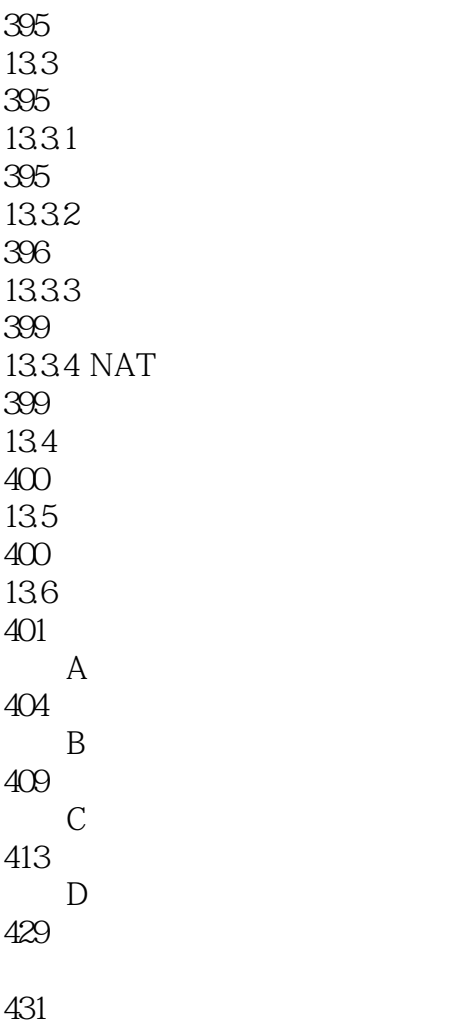

本站所提供下载的PDF图书仅提供预览和简介,请支持正版图书。

:www.tushu111.com